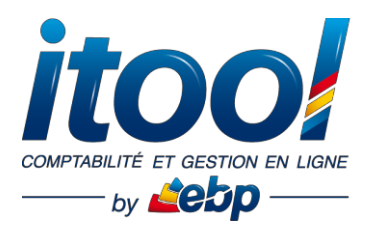

# **Web Conférence Comptabilité des CE**

**« Bien démarrer sur ITOOL »**

**Objectifs :**

- Découvrir l'environnement fonctionnel des applications ITOOL
- Comprendre les paramétrages essentiels de la gestion comptable pour les CE.
- Pouvoir poser vos questions sur l'application avant de valider votre inscription

Public concerné : Toutes personnes ayant des questions sur l'utilisation de l'application Itool Comptabilité des CE.

**Pré-requis :** Être muni d'une simple connexion internet et d'un ordinateur ainsi qu'un téléphone afin de suivre la Web Conférence.

## **PROGRAMME**

### **PARTIE 1: Découverte de l'environnement ITOOL**

#### **La connexion au module Administrateur**

- 1.1. Check-list des éléments reçus
- 1.2. Connexion au portail

#### **Le bureau ITOOL**

- 1.3. Présentation de l'interface ITOOL
- 1.4. Valider la fiche entreprise
- 1.5. Personnaliser son mot de passe
- 1.6. Ajouter des utilisateurs sur le dossier
- 1.7. À propos de la sauvegarde

## **PARTIE 2: Présentation de l'application COMPTABILITÉ des CE**

- 2.1. Spécificités des menus liés à ITOOLComptabilité des CE
- 2.2. Gérer les paramètres comptables dudossier
	- Paramétrage du plan comptable avec section AEP/ASC/Mixte
	- Création des sous-Comptes et affectation aux sous-commissions
	- Paramétrage des journaux
	- Paramétrage des modèles de pièce desaisie
	- Paramétrage du dossier
	- Paramétrage de la gestion des activités(Sous-commissions)
- 2.3. Présentation des différents modes de saisie
- 2.4. Traitement des écritures comptables
	- Lettrage
	- Rapprochement bancaire
	- Balance, Bilan et Résultat par activité

# **Des questions ?**

Contactez le service client :

Cette présentation interactive permet à tous les participants une bonne prise en main de

nos applications.

au **0811 23 24 25** ou par e-mail à **[infos.fr@itool.com](mailto:infos.fr@itool.com)**